## Simlab Obj Importer For Sketchup Cracked

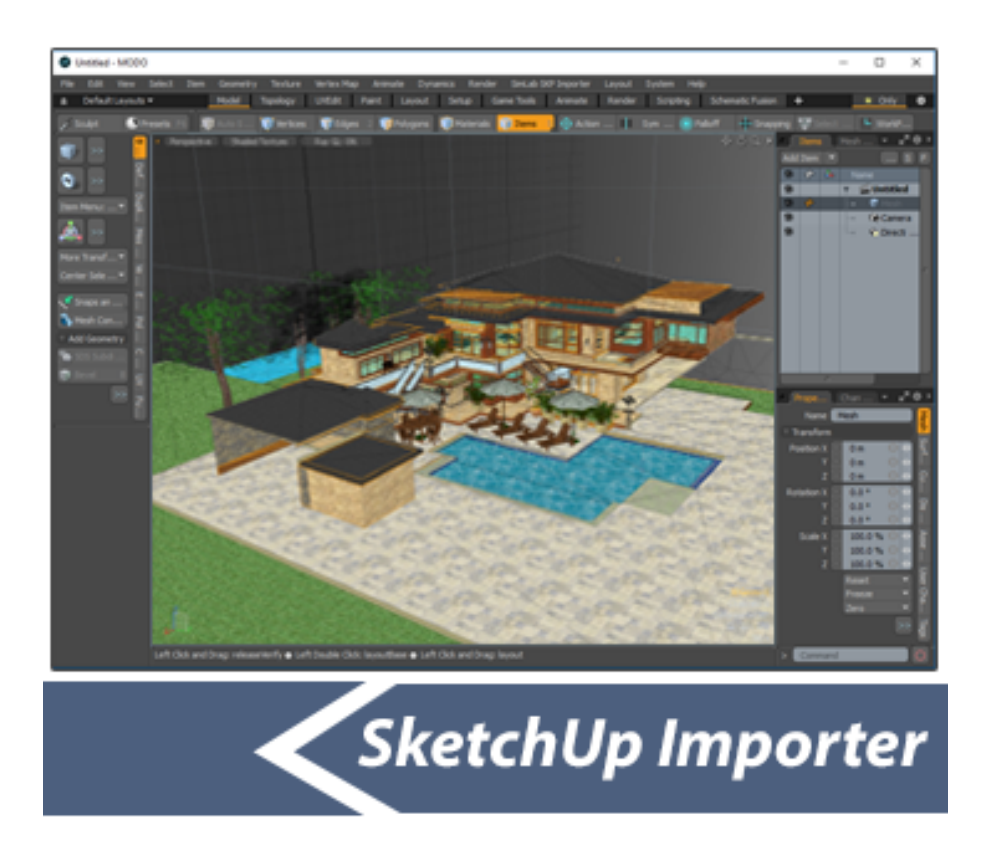

DOWNLOAD: https://byltly.com/2infac

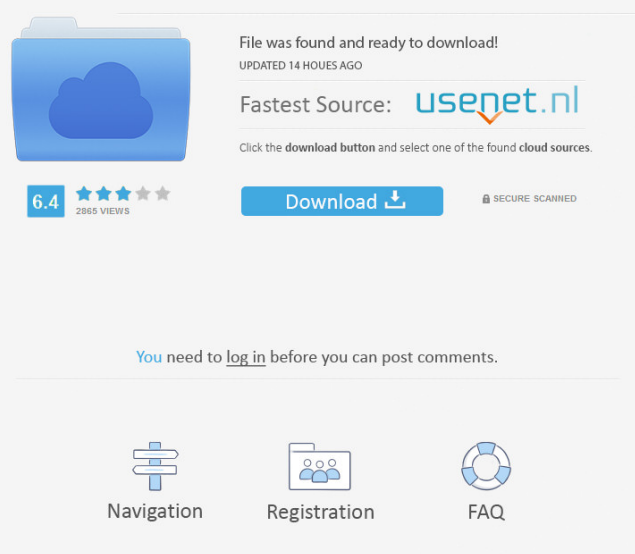

 UPDATE : Version 4.0 is now available and can be download here. SimLab OBJ Importer Plugin now includes new, more powerful options and options that were previously only available in the pro version. The 3D Models that are imported will have all the faces on the model selected for Import. You can turn the import on and off for any model. There is also a section to work on your imported model, with undo/redo buttons and trimming the model with your mouse, not to mention the ability to control the import settings for each face. When you are happy with the outcome, Save and Close the file. It takes a few seconds to load the model. Please let us know if you have any questions about the plugin or about SketchUp. This may seem like a new idea, but we have been doing this for years in our professional 3D models. The latest version adds more features and fixes an issue with the previous version of the plugin, where the model did not always import correctly into SketchUp. Simple, FREE, easy to use OBJ Importer Plugin for SketchUp. The OBJ Importer plugin for SketchUp is a simple and easy-to-use plugin for importing 3D models (.obj,.off) into SketchUp from any text editor or file-browser. It's also a fun way to create 3D models in a variety of 3D software packages. SimLab's OBJ Importer Plugin for SketchUp adds to the SketchUp family of plugins by allowing users to import OBJ (.obj) files directly into SketchUp. This simple and intuitive plugin allows users to simply drag and drop their OBJ files into the SketchUp Import panel. The plugin will import each.obj model in the file, and then export all.obj models in the same file into SketchUp, in one step. This gives users the ability to edit the models in SketchUp, and then open the model again in their own 3D software. The plugin is entirely free and works with all SketchUp versions. Supported file formats are.obj,.off,.ply,.dae and.stl. All other formats are not supported, and the plugin does not offer any conversion or conversion tools. Cinema 4D (Object Library) Lightwave (Object Library) 3ds Max (Object Library) 82157476af

Related links:

[deadislandsaveeditorpremium](http://persmena.yolasite.com/resources/deadislandsaveeditorpremium.pdf) [The The Pool Movie Utorrent](http://freebmimon.yolasite.com/resources/The-The-Pool-Movie-Utorrent.pdf) [SERIAL number free recover my files v5.1.0 1824 SERIAL free.rar](http://beetallro.yolasite.com/resources/SERIAL-number-free-recover-my-files-v510-1824-SERIAL-freerar.pdf)